## **HIPINSIGHT SYSTEM**

## **CT Protocol**

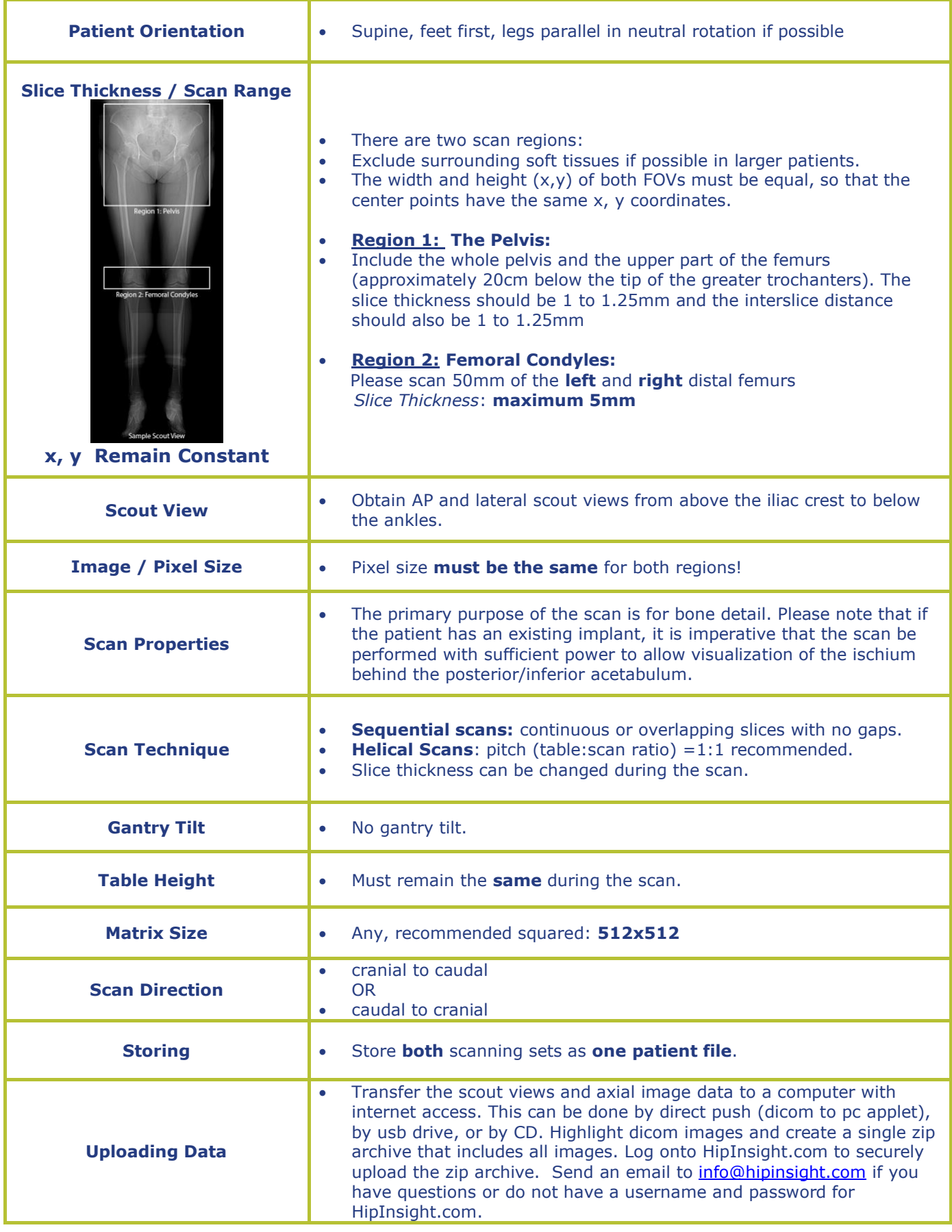